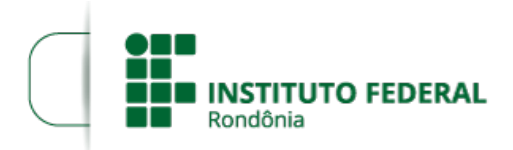

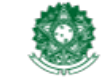

## **RESULTADO FINAL EDITAL 03/2022/CGAB-VLH/IFRO**

## **PROCESSO SEI Nº** 23243.001378/2022-97 **DOCUMENTO SEI Nº** 1572952

O DIRETOR-GERAL DO VILHENA DO INSTITUTO FEDERAL DE EDUCAÇÃO, CIÊNCIA E TECNOLOGIA DE RONDÔNIA, por meio da Coordenação de Assistência ao Educando e da Comissão de Elaboração de Editais, Análise e Concessão de Auxílios (CEAC), TORNA PÚBLICO o Resultado Final do Edital N°03/2022 que versa sobre a concessão de auxílio financeiro através do Programa de Concessão de Auxílio à Permanência – PROAP destinado aos estudantes regularmente matriculados no(s) curso(s) técnicos de nível médio e graduação do IFRO em condições de vulnerabilidade socioeconômica.

1. RESULTADO FINAL (ANEXOS)

2. As dúvidas e/ou omissões acerca do presente Edital serão dirimidas pela CAED, através da Comissão de Elaboração de Editais, Análise e Concessão de Auxílios (CEAC).

3. O presente edital entra em vigor a partir de sua publicação.

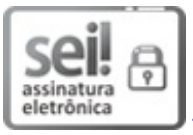

Documento assinado eletronicamente por **Aremilson Elias de Oliveira**, **Diretor(a) Geral**, em 20/04/2022, às 17:02, conforme horário oficial de Brasília, com fundamento no art. 6º, § 1º, do [Decreto](http://www.planalto.gov.br/ccivil_03/_Ato2015-2018/2015/Decreto/D8539.htm) nº 8.539, de 8 de outubro de 2015.

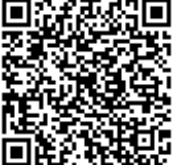

A autenticidade deste documento pode ser conferida no site https://sei.ifro.edu.br/sei/controlador\_externo.php? [acao=documento\\_conferir&id\\_orgao\\_acesso\\_externo=0](http://sei.ifro.edu.br/sei/controlador_externo.php?acao=documento_conferir&id_orgao_acesso_externo=0), informando o código verificador **1572952** e o código CRC **CD4B4DAD**.

## ANEXOS - RESULTADO FINAL DO EDITAL nº 03/2022

- PROAP Vilhena Cursos Técnicos Integrado 2022 (SEI 1572896)
- PROAP Vilhena Arquitetura 2022 (SEI 1572891 )
- PROAP Vilhena Técnico Subsequente e Graduações Presenciais 2022 (SEI 1572902 )
- PROAP Vilhena Técnico Subsequente e Graduações EAD 2022 (SEI 1572905)